## **Von der mittleren zur lokalen Änderung 5.7 Im Schwimmbad**

## Titel V2 – 5-Z3Im Schwimmbad Version Mai 2010 Themenbereich Anwendungsaufgaben zur Differenzialrechnung Themen Trassierungsaufgaben Rolle des CAS Unterstützer bei der Bestimmung der Ableitung, bei der Termumformung und dem Lösen von Gleichungssystemen. Zeichnen von Graphen. Methoden Hinweise Quelle

Zeitlicher Rahmen

## **Von der mittleren zur lokalen Änderung**

Im Schwimmbad soll eine neue Wasserrutsche gebaut werden. Sie besteht aus einem parabelförmig gebogenen Teil A und einem linearen Teil B:

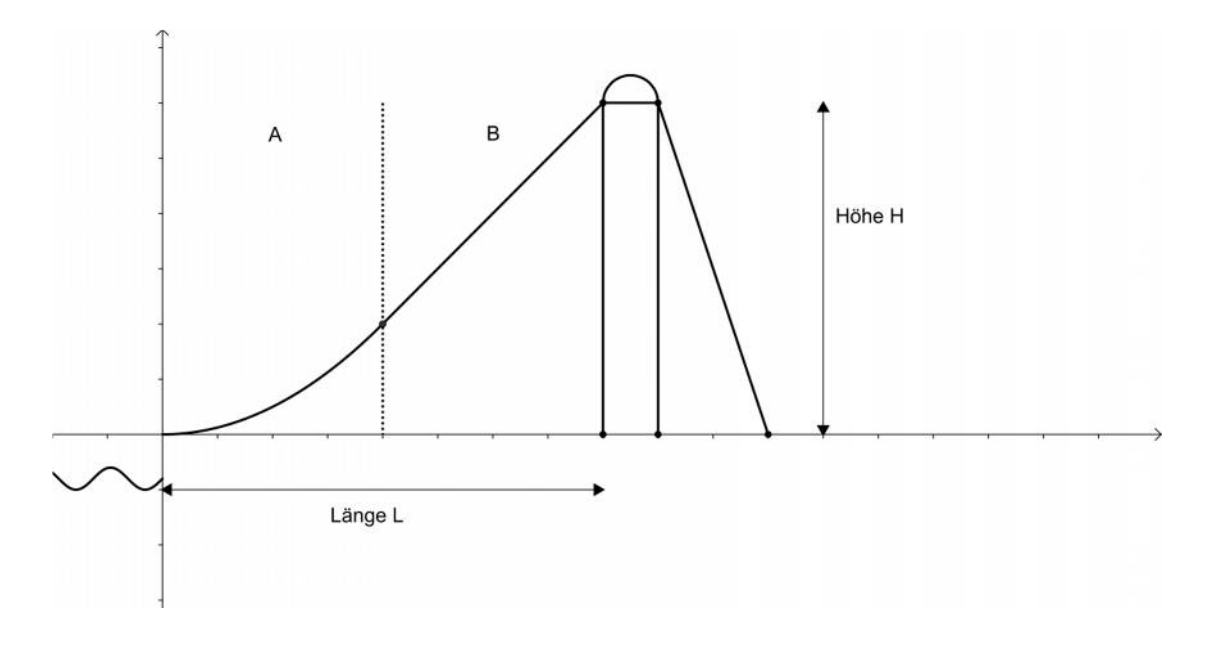

Für die Parabelstücke stehen drei Bauteile zur Verfügung:

- $(1)$   $h = 0,8m$
- $(2)$   $h = 1,0m$
- $(3)$   $h = 1,2m$

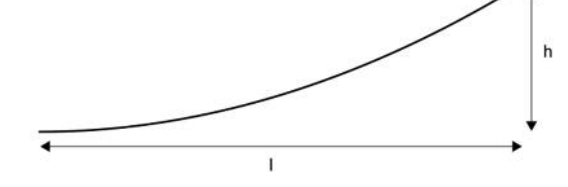

Die horizontale Länge *l*der Parabelstücke beträgt jeweils 2,0 m.

Der lineare Teil der Rutsche hat eine Länge von 2,8 m.

- a. Überlegen Sie, was beim Zusammenfügen der beiden Bauteile beachtet werden muss. Notieren Sie Ihre Überlegungen und tauschen Sie sich dazu mit Ihrem Nachbarn aus.
- b. Zeichnen Sie die drei unterschiedlichen Rutschen mit Ihrem Taschencomputer und Skizzieren Sie eine der drei unterschiedlichen Rutschen in Ihr Heft. *Hinweis: Untersuchen Sie, welche Steigung sich jeweils für den linearen Teil ergibt.*
- c. Ermitteln Sie die Gesamthöhe *H* und Gesamtlänge *L* der drei möglichen Rutschen.
- d. Entwickeln Sie soweit wie möglich Funktionsgleichungen für die restlichen Bauteile einer der drei Rutschen, sodass deren Darstellungen in Ihrem CAS das obige Bild ergeben. Zeichnen Sie die Rutsche mit Ihrem CAS.

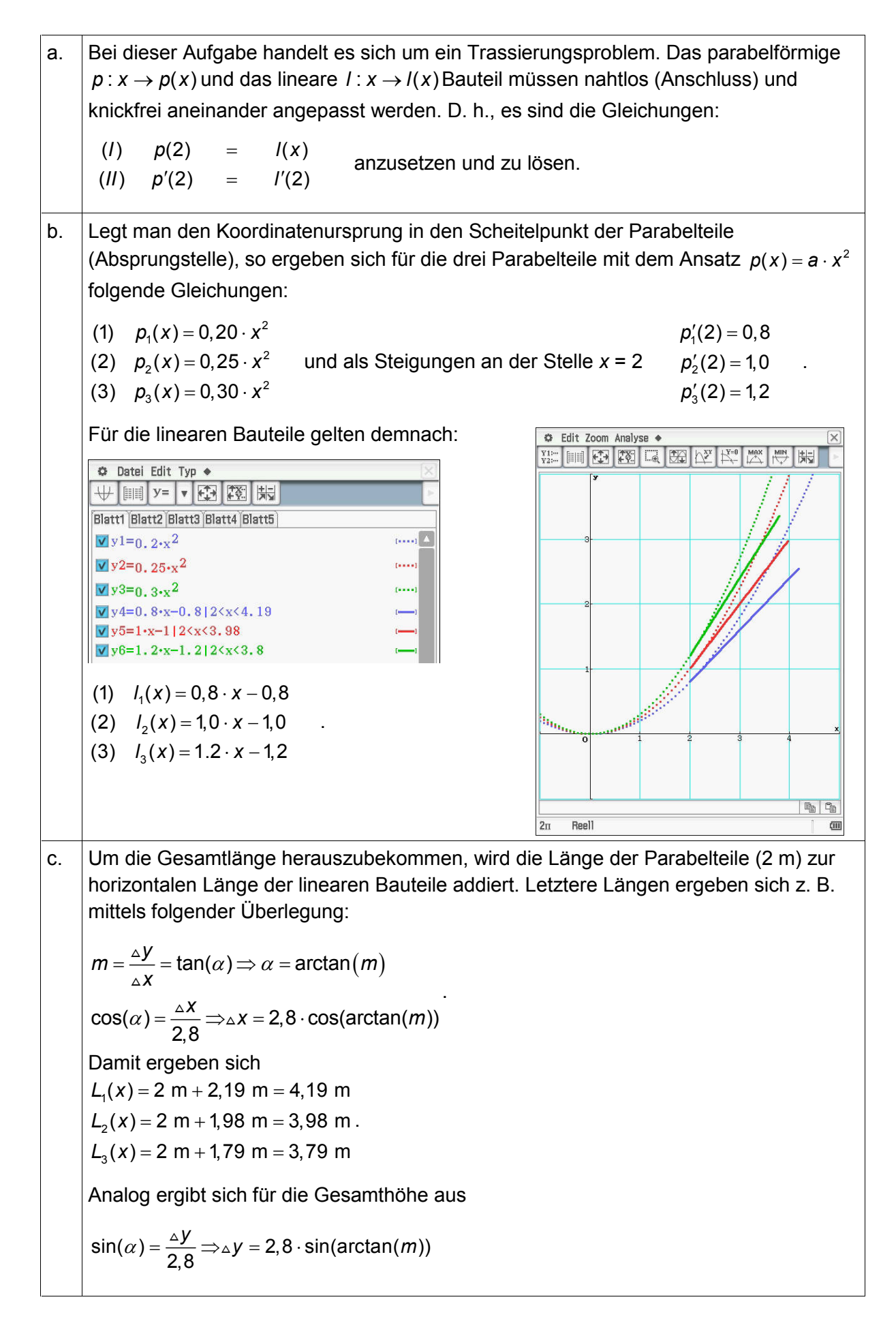

wozu jeweils die angegebene Höhe des Parabelteils addiert werden muss.  $H<sub>1</sub>(x) = 0,8$  m + 1,75 m = 2,55 m  $H^2(x) = 1 m + 1,98 m = 2,98 m$  $H<sub>3</sub>(x) = 1,2 m + 12,15 m = 3,35 m$ d. Die Wellenbewegung kann durch die Funktion *w* mit  $w(x) = 0.1\sin(10x) - 0.4$ dargestellt werden. Der Kreisbogen oben auf der Rutsche kann mit der Funktion *k* mit  $k(x) = \sqrt{0.25^2 - (x - 4.25)^2} + 3$  gezeichnet werden. Und die Treppe t hat die Funktionsgleichung  $t(x) = -3(x - 4,5) + 3$